# **Bestellung zur gewerberechtlichen Geschäftsführerin / zum gewerberechtlichen Geschäftsführer** *(Verkehrsleiterin / Verkehrsleiter)*

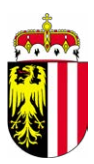

# **Amt der Oö. Landesregierung**

Direktion Straßenbau und Verkehr Abteilung Verkehr Bahnhofplatz 1 4021 Linz

Zum Ausfüllen, Bearbeiten und Speichern dieses Formulars benötigen Sie das Programm **Acrobat Reader**. *Wichtige Hinweise zur Nutzung von PDF-Formularen*

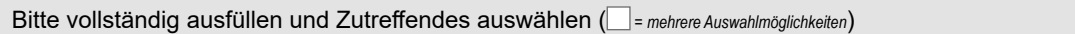

Ansuchen um Genehmigung gemäß § 39 Gewerbeordnung 1994 i.d.g.F.

# **1. Gewerbeberechtigte Person**

# **1.1 Antragstellendes Unternehmen**

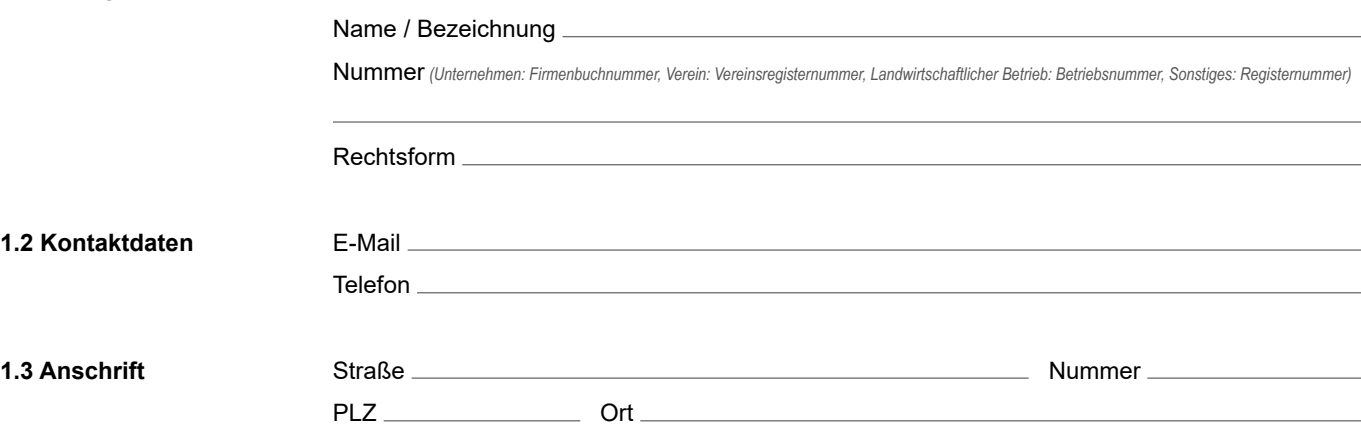

# **2. Geschäftsführende Person / Verkehrsleitende Person**

Es wird um Genehmigung der Bestellung zur gewerberechtlich geschäftsführenden Person ersucht.

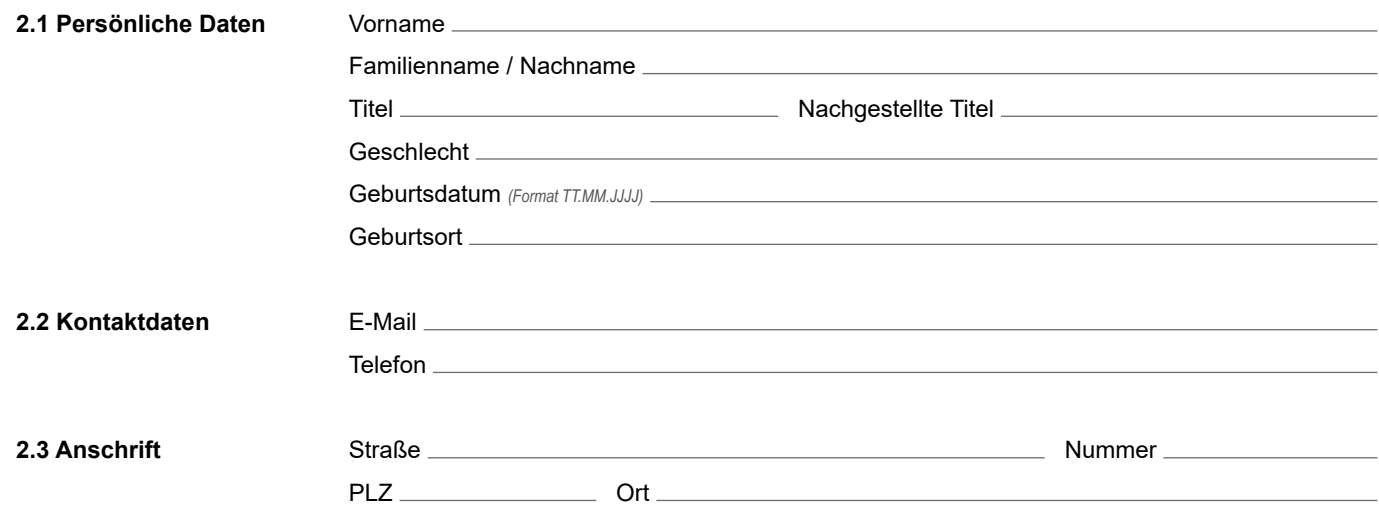

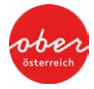

**Formular zurücksetzen Formular drucken**

Ort, Datum Unterschrift antragstellende Person

# **Erforderliche Unterlagen**

Bitte übermitteln Sie **keine Originalunterlagen**, da diese nach elektronischer Erfassung nicht retourniert werden können.

#### **Bezüglich der geschäftsführenden Person:**

- 1. Geburtsurkunde
- 2. Heiratsurkunde *(wenn sich eine Namensänderung ergeben hat)*
- 3. Meldebestätigung
- 4. Staatsbürgerschaftsnachweis
- 5. Befähigungsnachweis (Prüfungszeugnis oder Nachsichtsbescheid)
- 6. Erklärung betreffend Gewerbeausschließungsgründe
- 7. Bestätigung der zuständigen Krankenkasse über ein Arbeitnehmerverhältnis im Ausmaß von mindestens 20 Wochenstunden *(entfällt bei Gesellschaften, wenn die namhaft gemachte gewerberechtliche Geschäftsführende Person auch handelsrechtliche Geschäftsführende Person ist)*

#### **Bezüglich des Unternehmens:**

- 8. Abschrift aus dem Firmenbuch *(nicht älter als 6 Monate)*
- 9. Abschrift aus dem Firmenbuch der persönlich haftenden Gesellschaftende Person *(bei GmbH & CoKG)*

#### **Hinweis:**

Eine Bearbeitung ist nur dann möglich, wenn **alle** erforderlichen Unterlagen (in Kopie) angeschlossen sind. Unterlage nicht zur Hand? Informationen zum elektronischen Datennachweis finden Sie unter *[www.land-oberoesterreich.gv.at/nutzungsbedingungen.htm](https://www.land-oberoesterreich.gv.at/nutzungsbedingungen.htm)*

# **Kontakt / Einreichung**

#### **Für Rückfragen oder zum Einreichen des Formulars:**

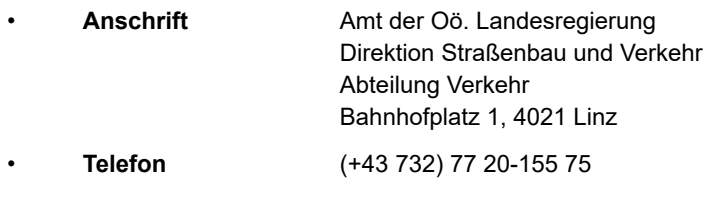

- **Fax** (+43 732) 77 20-21 16 88
- **E-Mail** *[verk.post@ooe.gv.at](mailto:verk.post%40ooe.gv.at?subject=)*

Die von Ihnen eingegeben Daten werden zur Bearbeitung Ihres Anliegens verarbeitet sowie unsererseits gegebenenfalls zur Qualitätssicherung, Optimierung unserer Dienstleistungen und Prozesse verwendet.